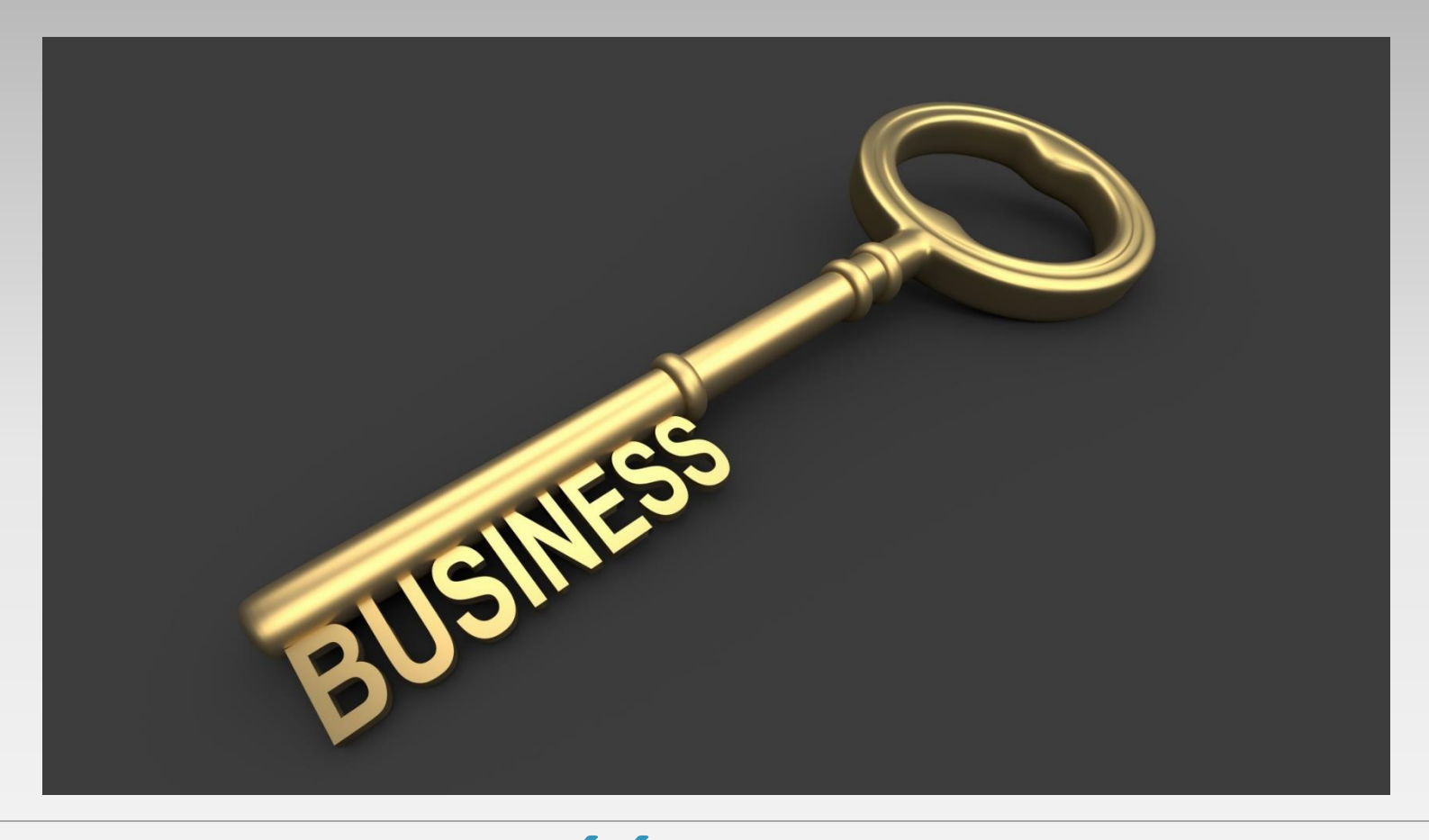

# **DZIAŁALNOŚĆ GOSPODARCZA NA TERYTORIUM RP**

## KONSTYTUCJA BIZNESU

Ustawa z dnia 2 lipca 2004 r. o swobodzie działalności gospodarczej

Od 30 kwietnia b. r.:

- 1. Ustawa z dnia 6 marca 2018 r. Prawo przedsiębiorców (PP)
- 2. Ustawa z dnia 6 marca 2018 r. o Centralnej Ewidencji i Informacji o Działalności Gospodarczej i Punkcie Informacji dla Przedsiębiorcy (CEIDG i PIP)
- 3. Ustawa z dnia 6 marca 2018 r. o Rzeczniku Małych i Średnich Przedsiębiorców
- 4. Ustawa z dnia 6 marca 2018 r. o zasadach uczestnictwa przedsiębiorców zagranicznych i innych osób zagranicznych w obrocie gospodarczym na terytorium Rzeczypospolitej Polskiej
- 5. Ustawa z dnia 6 marca 2018 r. Przepisy wprowadzające ustawę Prawo przedsiębiorców oraz inne ustawy dotyczące działalności gospodarczej

#### Pojęcie działalności gospodarczej

Definicję działalności gospodarczej określa art. 3 ustawy z dnia 6 marca 2018 r. Prawo przedsiębiorców, zgodnie z którym, działalność gospodarcza to zorganizowana działalność zarobkowa, wykonywana we własnym imieniu i w sposób ciągły.

#### Wyłączenia stosowania ustawy - art. 6 PP

- działalność wytwórcza w rolnictwie w zakresie upraw rolnych oraz chów i hodowla zwierząt, ogrodnictwo, warzywnictwo, leśnictwo i rybactwo śródlądowe,
- wynajmowanie przez rolników pokoi, sprzedaż posiłków domowych i świadczenie w gospodarstwach rolnych innych usług związanych z pobytem turystów,
- wyrób wina przez producentów będących rolnikami wyrabiającymi mniej niż 100 hektolitrów wina w ciągu roku gospodarczego,
- działalności rolników w zakresie sprzedaży, o której mowa w art. 20 ust. 1c ustawy z dnia 26 lipca 1991 r. o podatku dochodowym od osób fizycznych.

#### Działalność nierejestrowa art. 5 PP

Drobną działalność zarobkową można prowadzić w sposób wolny – bez konieczności wpisu w CEIDG i wiążących się z tym konsekwencji. Działalność nierejestrowa to również rozwiązanie dla osób, których działalność gospodarcza ma charakter dorywczy lub okazjonalny

- działalność wykonywana przez osobę fizyczną, której przychód należny nie przekracza w żadnym miesiącu 50 % kwoty minimalnego wynagrodzenia, tj. obecnie 1050 zł
- w okresie ostatnich 60 miesięcy nie wykonywała działalności gospodarczej.

#### Koncesja, licencja, zezwolenie…

Wykonywanie niektórych rodzajów działalności gospodarczej wiąże się z koniecznością uzyskania koncesji, licencji, zezwolenia lub wpisu do rejestru działalności regulowanej. Dotyczy to na przykład: prowadzenia stacji benzynowej, sprzedaży alkoholu, założenia szkoły nauki jazdy, transportu osób i rzeczy itp.

#### Działalność wymagająca uzyskania koncesji

- poszukiwanie lub rozpoznawanie złóż kopalin, wydobywanie kopalin ze złóż, bezzbiornikowe magazynowanie substancji oraz składowanie odpadów w górotworze, w tym w podziemnych wyrobiskach górniczych;
- wytwarzanie i obrót materiałami wybuchowymi, bronią i amunicją oraz wyrobami i technologią o przeznaczeniu wojskowym lub policyjnym;
- wytwarzanie, przetwarzanie, magazynowanie, przesyłanie, dystrybucja i obrót paliwami i energią;
- ochrona osób i mienia;
- rozpowszechnianie programów radiowych i telewizyjnych;
- przewozy lotnicze.

#### Przykłady działalności wymagającej uzyskania zezwolenia

- sprzedaż detaliczna i hurtowa napojów alkoholowych;
- wytwarzanie i import produktów leczniczych;
- odbieranie odpadów komunalnych od właścicieli nieruchomości;
- działalność w zakresie gier losowych;
- podmioty prawa bankowego;
- podmioty objęte prawem telekomunikacyjnym;
- podmioty działające na podstawie prawa o działalności ubezpieczeniowej;
- podmioty działające w oparciu o unormowania pośrednictwa ubezpieczeniami.

#### Działalność wymagająca uzyskania licencji

Licencja **–** akt upoważniający do prowadzenia działalności gospodarczej w danym przedmiocie po spełnieniu wymogów formalnych niezbędnych do jego prowadzenia.

Licencje zasadniczo wymagane są teraz na gruncie 3 przedmiotów działalności: •Transportu drogowego (w tym taksówki);

- Transportu kolejowego;
- Pracy syndyka;

#### Wniosek CEIDG-1

 $\bigodot$  4

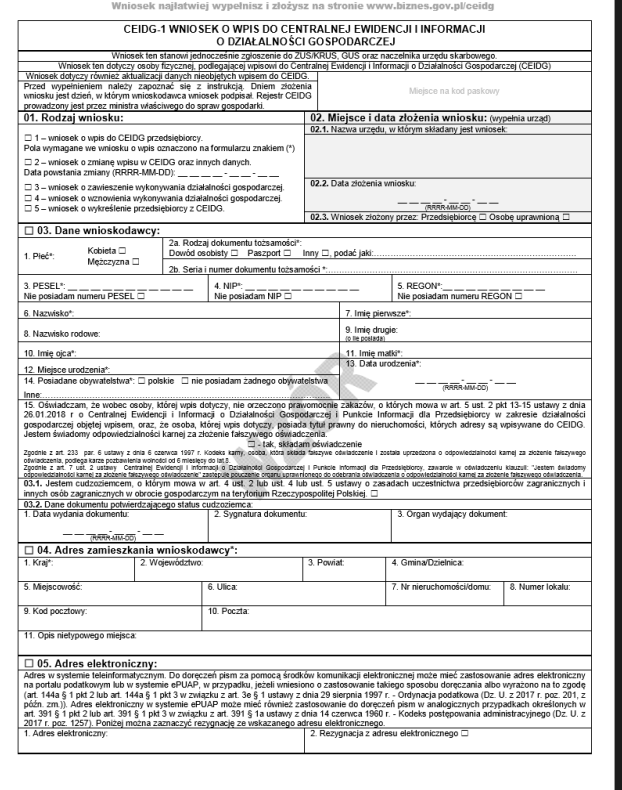

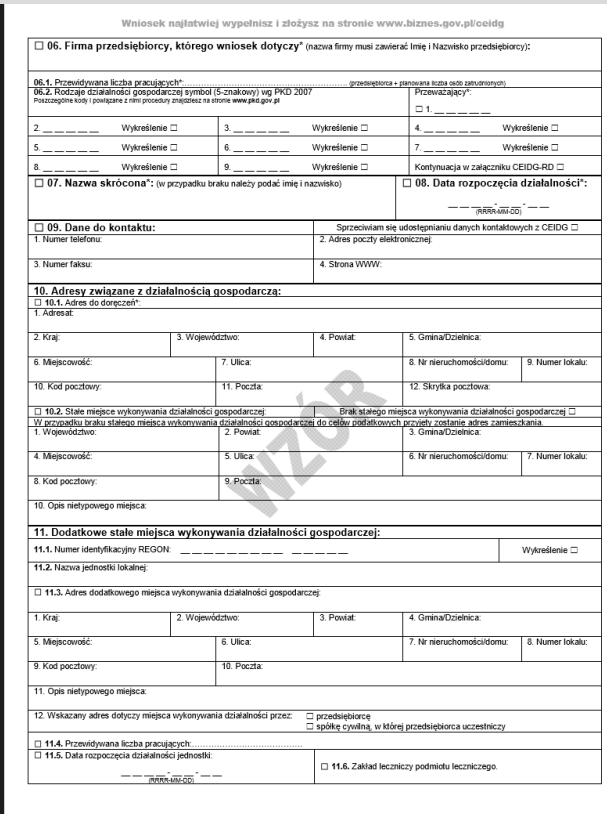

#### Wniosek CEIDG-1

 $\bigodot$ 

pozarolniczej działalnoś

Rozwiązanie umowy  $\Box$ 

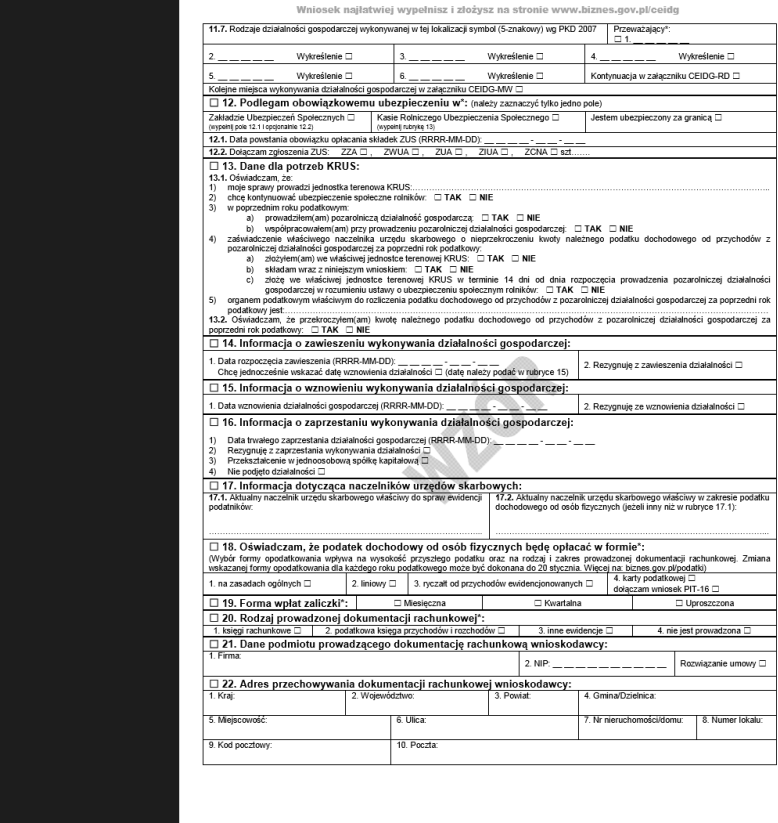

 $\bigodot$ 

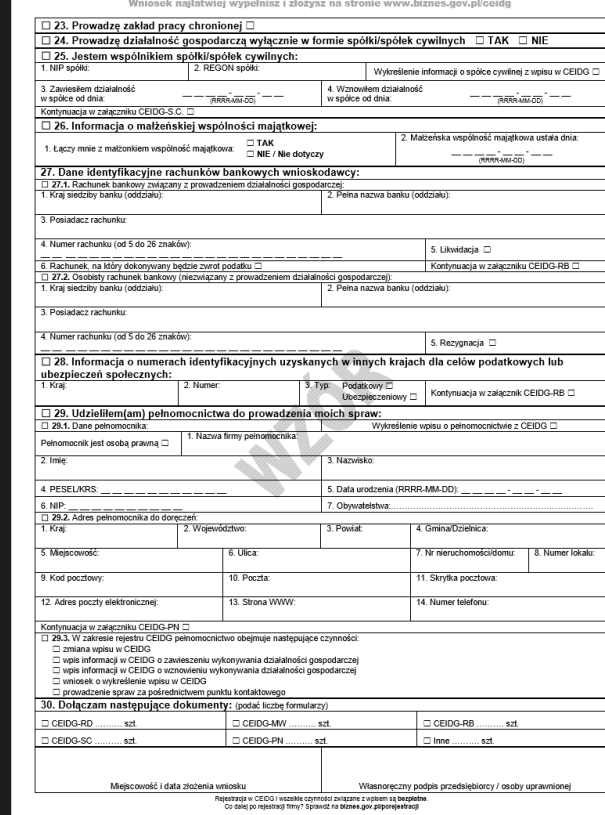

#### Integralne części wniosku CEIDG-1

Integralną częścią wniosku CEIDG pozostanie żądanie (art. 6 CEIDG i PIP):

- -wpisu albo zmiany wpisu do krajowego rejestru urzędowego podmiotów gospodarki narodowej (REGON);
- -zgłoszenia identyfikacyjnego albo aktualizacyjnego, o którym mowa w przepisach o zasadach ewidencji i identyfikacji podatników i płatników;
- -zgłoszenia płatnika składek albo jego zmiany w rozumieniu przepisów o systemie ubezpieczeń społecznych albo zgłoszenia oświadczenia o kontynuowaniu ubezpieczenia społecznego rolników w rozumieniu przepisów o ubezpieczeniu społecznym rolników.

#### Fakultatywne części wniosku CEIDG-1

Do wniosku o wpis do CEIDG przedsiębiorca będzie mógł dołączyć fakultatywnie (art. 6 CEIDG i PIP):

- zgłoszenie do ubezpieczeń społecznych i do ubezpieczenia zdrowotnego albo do ubezpieczenia zdrowotnego (oraz zmianę danych w tym zgłoszeniu);
- zgłoszenie do ubezpieczenia zdrowotnego członków rodziny (oraz zmianę danych w tym zgłoszeniu);
- zgłoszenie wyrejestrowania z ubezpieczeń, o których mowa powyżej.

#### Fakultatywne części wniosku CEIDG-1

Od dnia 1 stycznia 2019 r. przedsiębiorca będzie mógł również dołączyć:

- -zgłoszenie do ubezpieczeń społecznych lub ubezpieczenia zdrowotnego pracowników oraz zmianę danych w tym zgłoszeniu;
- zgłoszenie wyrejestrowania z ubezpieczeń społecznych lub ubezpieczenia zdrowotnego pracowników, z którymi został rozwiązany albo wygasł stosunek pracy;
- zgłoszenie rejestracyjne lub aktualizacyjne, o których mowa w przepisach o podatku od towarów i usług (VAT-R);
- żądanie przyjęcia oświadczenia o wyborze formy opodatkowania podatkiem dochodowym od osób fizycznych lub wniosku o zastosowanie opodatkowania w formie karty podatkowej (lub rezygnacji z wybranej formy opodatkowania);
- -żądanie przyjęcia zawiadomienia o wyborze sposobu wpłacania zaliczek na podatek dochodowy od osób fizycznych (lub zawiadomienia o rezygnacji z wybranego sposobu wpłacania zaliczek);
- -żądanie przyjęcia zawiadomienia o wyborze opłacania ryczałtu od przychodów ewidencjonowanych co kwartał (lub zawiadomienia o zaprzestaniu opłacania ryczałtu).

#### Formy złożenia wniosku CEIDG-1

Wniosek o wpis do CEIDG można złożyć:

- z wykorzystaniem formularza elektronicznego (certyfikat lub profil zaufany);
- w wybranym urzędzie gminy (organ gminy potwierdza tożsamość składającego wniosek oraz potwierdza za pokwitowaniem przyjęcie wniosku. Proszę zabrać ze sobą dowód osobisty lub inny dokument potwierdzający tożsamość);
- wysłany przesyłką rejestrowaną na adres wybranego urzędu gminy (powinien być opatrzony własnoręcznym podpisem wnioskodawcy potwierdzonym przez notariusza).

#### Czym jest eGO

Profil zaufany eGO (dawniej ePUAP) to bezpłatna metoda potwierdzania tożsamości obywatela w systemach elektronicznej administracji. Profil zaufany działa jak odręczny podpis. Możesz dzięki niemu wysyłać przez internet wnioski do CEIDG, a także inne pisma do różnych urzędów (np. wnieść podanie, odwołanie, skargę).

Profil Zaufany potwierdza tożsamość Obywatela — podpis potwierdzony profilem zaufanym, podobnie jak kwalifikowany podpis elektroniczny, skutecznie zastępuje w kontaktach z podmiotami publicznymi podpis własnoręczny.

#### Ważne!

Podpis potwierdzony Profilem Zaufanym jest ważny (wywołuje skutki prawne), jeżeli został utworzony lub złożony w okresie ważności tego profilu (3 lata).

Każdy obywatel może posiadać tylko jeden Profil Zaufany.

#### Co zrobić, żeby założyć profil zaufany

Masz trzy możliwości założenia profilu zaufanego:

- całkowicie przez internet za pomocą certyfikatu kwalifikowanego,
- za pomocą zewnętrznego dostawcy tożsamości (na przykład bank),
- sam wysyłasz wniosek przez internet, ale potwierdzasz założenie konta w wybranym urzędzie.

#### Wniosek internetowy podpisany elektronicznie

Załóż konto na firma.gov.pl potwierdzając tożsamość jedną z akceptowanych form podpisów elektronicznych (profil zaufany lub certyfikat kwalifikowany);

Następnie, po otrzymaniu linka aktywacyjnego na podany przy rejestracji e-mail, dokonaj logowania;

Wypełniaj i podpisuj elektronicznie formularze CEIDG-1.

#### W urzędzie…

Wejdź na stronę profilu zaufanego

Kliknij "Zarejestruj konto"

Wypełnij formularz

Kliknij "Zarejestruj się" - w ten sposób złożysz wniosek o założenie profilu zaufanego

Przyjdź do urzędu i potwierdź tam założenie profilu zaufanego

#### KRUS

Jesteś ubezpieczony w KRUS (jesteś rolnikiem albo członkiem jego rodziny) i chcesz założyć działalność gospodarczą, możesz pod pewnymi warunkami być przedsiębiorcą i pozostać w KRUS.

#### Zgłoszenia i numery identyfikacyjne

Do prowadzenia biznesu w Polsce potrzebne są dwa numery – Numer Identyfikacji Podatkowej (NIP), który służy również w przypadku rejestracji płatnika podatku VAT oraz nr statystyczny – REGON, który służy identyfikacji i sprawozdawczości statystycznej (wskazywany jest również na pieczątce firmowej).

Pamiętaj! Rejestrując firmę w CEIDG nie musisz składać odrębnych dokumentów o przyznanie NIP i REGON. Numery te zostaną nadane automatycznie po zarejestrowaniu spółki. Wyjątkiem jest spółka cywilna - w tym przypadku musisz złożyć wniosek RG-OP do GUS oraz NIP-2 do urzędu skarbowego.

Informacja o nadaniu NIP powinna zostać przekazana do CEIDG przez urząd skarbowy najpóźniej następnego dnia roboczego po dniu wpływu poprawnego wniosku z CEIDG.

W ramach procedury rejestracyjnej automatycznie powiadamiana jest Państwowa Inspekcja Pracy oraz Główny Inspektorat Sanitarny, które realizują kontrole w zakresie bezpieczeństwa i higieny pracy.

#### Rejestracja w CEIDG jest wolna od opłat.

Wszelkie informacje zachęcające Państwa do dokonania wpłaty związanej z rejestracją działalności gospodarczej osoby fizycznej w Polsce są nielegalne.

#### Zaświadczenie o wpisie w CEIDG

Zaświadczeniem o wpisie w CEIDG jest wydruk ze strony internetowej CEIDG. Organy administracji publicznej nie mogą domagać się od przedsiębiorców okazywania, przekazywania lub załączania do wniosków zaświadczeń o wpisie w CEIDG.

#### Oświadczenia we wniosku CEIDG-1

Wraz z wnioskiem o wpis do CEIDG składa się oświadczenie o braku orzeczonych – wobec osoby, której wpis dotyczy – zakazów, pod rygorem odpowiedzialności karnej za złożenie fałszywego oświadczenia, a także oświadczenie o posiadaniu tytułu prawnego do nieruchomości, których adresy podlegają wpisowi do CEIDG.

#### Nazwa działalności

Każda działalność musi mieć swoją nazwę (firmę). W przypadku wpisu do CEIDG firmą przedsiębiorcy jest co najmniej jego imię i nazwisko.

Niektórych wyrazów nie powinno się stosować w firmie, jeżeli nie prowadzi ona określonej działalności. Ograniczenia występują m.in. w sektorze finansowym.

Ponadto nazwa nie może wprowadzać klientów w błąd co do przedmiotu działalności.

CEIDG nie jest rejestrem spółek cywilnych, w związku z czym, nie zamieszcza się tu nazw tychże spółek.

Nazwa skrócona może mieć maksymalnie 31 znaków.

#### Przedmiot działalności firmy – PKD 2007

Kolejną sprawą, o której musisz pamiętać przed rozpoczęciem działalności jest jej zakres. Podczas rejestracji musisz wskazać czym Twoja firma będzie się zajmowała.

Służą do tego kody Polskiej Klasyfikacji Działalności (PKD).

Jeżeli zmienisz profil działalności, zmiana kodów jest bezpłatna i możliwa w każdej chwili.

#### Stałe miejsce wykonywania działalności i adres do doręczeń

Jeśli prowadzisz działalność usługową i nie posiadasz stałego miejsca wykonywania działalności, możesz wskazać we wniosku brak siedziby firmy. Obowiązkowe pozostaje wskazanie adresu do doręczeń w kraju.

#### Konto firmowe – art. 19 PP

Jako przedsiębiorca potrzebujesz rachunku do rozliczeń z kontrahentami i zapłaty podatków oraz składek do ZUS. Jeżeli chcesz być przedsiębiorcą wpisanym do CEIDG nie zawsze musisz zakładać dodatkowy rachunek firmowy.

Dokonywanie lub przyjmowanie płatności związanych z wykonywaną działalnością gospodarczą następuje za pośrednictwem rachunku płatniczego przedsiębiorcy, w każdym przypadku gdy:

1) stroną transakcji, z której wynika płatność, jest inny przedsiębiorca oraz

2) jednorazowa wartość transakcji, bez względu na liczbę wynikających z niej płatności, przekracza 15 000 zł lub równowartość tej kwoty.

Z wyłączeniem tej sytuacji przedsiębiorca może korzystać z rachunku osobistego lub rachunku w SKOK.

Po założeniu firmowego konta bankowego należy poinformować o tym fakcie Urząd Skarbowy za pomocą wysłania wniosku CEIDG-1.

#### Biuro rachunkowe

W przypadku zawarcia umowy z biurem rachunkowym nie zapomnij poinformować o tym fakcie Urzędu Skarbowego składając wniosek o zmianę wpisu w CEIDG.

#### Pieczątka

Wyrobienie pieczątki nie ma charakteru obligatoryjnego, ale ułatwia prowadzenie działalności. Dane na pieczątce powinny zawierać: pełną nazwę firmy, imię i nazwisko przedsiębiorcy, adres siedziby, numer telefonu, NIP, REGON, ewentualnie adres e-mail, stronę www.

Rejestracja i prowadzenie działalności przez pełnomocnika

Pamiętaj, że co do zasady, wszystkich czynności związanych z rejestracją firmy możesz dokonać przez pełnomocnika.

Podczas rejestracji możesz wskazać pełnomocnika, który będzie Cię reprezentował jako przedsiębiorcę w CEIDG.

#### Pełnomocnik i Prokurent art. 38 CEIDG i PIP

Przedsiębiorca może opublikować w CEIDG informację o swoim pełnomocniku lub prokurencie. Informacja powyższa nie będzie daną wpisową (nie podlega sprostowaniu). Publikacja informacji o pełnomocniku lub prokurencie będzie równoznaczne w skutkach z udzieleniem pełnomocnictwa na piśmie lub z ustanowieniem prokury. Wraz z wnioskiem o opublikowanie ww. informacji przedsiębiorca składać będzie oświadczenie, że pełnomocnik/ prokurent przyjął pełnomocnictwo/prokurę.

## Obowiązki wobec CEIDG

## 7 dni na zmianę danych ewidencyjnych w CEIDG

- Imię i nazwisko,
- PESEL,
- NIP i REGON,
- obywatelstwo,
- kody PKD,
- dane kontaktowe,
- adres do doręczeń,
- stałe miejsce wykonywania działalności (o ile wskazano)

#### Zmiana danych informacyjnych w CEIDG – w każdym czasie

- Data rozpoczęcia działalności gospodarczej,
- Data zawieszenia, wznowienia,
- data wykreślenia,
- nr NIP i REGON spółki cywilnej,
- informacja o małżeńskiej wspólności majątkowej

#### Zawieszenie działalności gospodarczej art. 18 CEIDG i PIP

Przedsiębiorca będzie miał prawo złożyć wniosek o zawieszenie wykonywania działalności gospodarczej bez wskazywania okresu, na jaki to zawieszenie następuje - zawieszenie bezterminowe.

Zawieszenie działalności gospodarczej na dzień wejścia w życie "Konstytucji biznesu" zawarte we wpisie w CEIDG staje się zawieszeniem bezterminowym.

Rozszerzono możliwość zawieszania działalności gospodarczej przez przedsiębiorców niełączących kozatrudniających wyłącznie pracowników przebywających na urlopie macierzyńskim, urlopie na warunkach urlopu macierzyńskiego lub urlopie wychowawczym lub urlopie rodzicielskim rzystania z urlopu rodzicielskiego z wykonywaniem pracy u pracodawcy udzielającego tego urlopu.

Zrezygnowano z konieczności podawania informacji o zawieszeniu w celu opieki nad dzieckiem oraz oświadczenia o niezatrudnieniu pracowników w ramach zawieszanej działalności

#### Wznowienie działalności gospodarczej art. 19 CEIDG i PIP

Przedsiębiorca wraz z wnioskiem o zawieszenie działalności gospodarczej będzie miał możliwość wskazania daty wznowienia działalności. Po zaistnieniu wskazanej daty CEIDG automatycznie dopisze informację o wznowieniu działalności gospodarczej automatyczne wznowienie.

Przedsiębiorca będzie mógł w każdym czasie złożyć wniosek o wznowienie wykonywania działalności gospodarczej. Okres zawieszenia nie może być krótszy niż 30 dni.

Przedsiębiorcy nie będą automatycznie wykreślani w przypadku niezłożenia wniosku o wznowienie przed upływem 24 miesięcy zawieszenia.

#### Wniosek w zakresie niepodjęcia działalności gospodarczej art. 14 CEIDG i PIP

Przedsiębiorcy będą mogli złożyć wniosek informujący o niepodjęciu działalności gospodarczej w każdym terminie, nie tylko zanim nastała data rozpoczęcia działalności gospodarczej

W przypadku złożenia wniosku z informacją o niepodjęciu działalności gospodarczej wpis przedsiębiorcy w CEIDG nie jest udostępniany.

#### Uznanie za nieprzerwane wykonywanie działalności gospodarczej art. 16 CEIDG i PIP

Domniemywa się, że działalność gospodarcza jest wykonywana nieprzerwanie, jeżeli w jednym z wpisów przedsiębiorcy datą zaprzestania wykonywania wykreślonej DG jest dzień poprzedzający datę rozpoczęcia wykonywania kolejnej DG.

#### Uproszczenie w uzyskiwaniu zaświadczeń o niezaleganiu w podatkach i innych należnościach art. 52 CEIDG i PIP

Za pomocą Punktu Informacji dla Przedsiębiorcy (PIP), bez konieczności udawania się osobiście, będzie możliwe uzyskanie informacji o niezaleganiu w podatkach i innych należnościach (US) oraz o niezaleganiu w opłacaniu składek na ubezpieczenia społeczne, ubezpieczenie zdrowotne, Fundusz Pracy i Fundusz Gwarantowanych Świadczeń Pracowniczych (ZUS).

Funkcjonalność będzie dostępna od 1 lipca 2018 r.

#### CEIDG - spółka cywilna

Spółka cywilna nie jest przedsiębiorcą, lecz status przedsiębiorcy muszą posiadać wszyscy wspólnicy spółki cywilnej. Zgłoszenia do CEIDG´ dokonuje każda osoba fizyczna będąca wspólnikiem spółki cywilnej, wypełniając oddzielny wniosek o wpis na formularzu CEIDG-1. Wspólnik jest zobowiązany uzyskać wpis przed podjęciem działalności w ramach spółki.

Kolejne kroki to:

- zawarcie w formie pisemnej umowy spółki. Umowa spółki cywilnej podlega podatkowi od czynności cywilnoprawnych (PCC). Obowiązek podatkowy powstaje z chwilą zawarcia umowy (solidarnie odpowiadają wszyscy wspólnicy). Jeżeli umowa spółki została sporządzona przed notariuszem, w formie aktu notarialnego (nie jest to obowiązkowe), to po stronie notariusza jest pobranie i wpłata tego podatku.
- zgłoszenie do GUS i uzyskanie numeru REGON spółki; wniosek należy złożyć na formularzu RG-OP we właściwym dla siedziby spółki urzędzie statystycznym (wniosek jest wolny od opłat),
- zgłoszenie identyfikacyjne do urzędu skarbowego i uzyskanie NIP spółki; wniosek należy złożyć na druku NIP-2 (wolne od opłat),
- złożenie deklaracji oraz zapłata podatku od czynności cywilnoprawnych (PCC); www. wrzędzie skarbowym właściwym ze względu na siedzibę spółki (stawka podatku wynosi 0,5%, - podstawą opodatkowania jest wartość wkładów wniesionych do majątku spółki) - deklaracja na druku PCC-3, PCC-3A (termin – 14 dni od zawarcia umowy spółki),
- zgłoszenie rejestracyjne do podatku VAT formularz VAT-R,
- aktualizacja wpisu w CEIDG przez wspólników będących osobami fizycznymi (dodanie informacji o przystąpieniu do s.c. i wskazanie jej nr NIP i REGON); wniosek CEIDG-1 (wolny od opłat, termin – w każdym czasie).

#### CEIDG - spółka cywilna

- zgłoszenie do ubezpieczeń społecznych dokonuje każdy wspólnik (jako płatnik) odrębnie (formularz ZUS ZUA/ ZUS ZZA). Z każdego tytułu odrębnie (tj. spółki cywilnej i działalności gospodarczej) musi być odprowadzana składka na ubezpieczenie zdrowotne,
- W sytuacji, kiedy spółka będzie zatrudniać pracowników, należy dokonać w ZUS zgłoszenia spółki, jako płatnika składek (poprzez formularz ZUS ZPA, w terminie 7 dni od dnia powstania obowiązku ubezpieczeń),
- Spółka cywilna nie jest podatnikiem podatku dochodowego. Każdy wspólnik rozlicza go samodzielnie, proporcjonalnie do udziału w zyskach spółki,
- Wspólnicy dokonują zgłoszenia formy opodatkowania dochodów ze spółki do Urzędu Skarbowego,
- W przypadku opodatkowania dochodów wspólników spółki cywilnej w formie karty podatkowej konieczny jest wybór tej formy opodatkowania przez wszystkich wspólników. Niemniej wniosek o zastosowanie opodatkowania w formie karty podatkowej składa jeden ze wspólników,
- Podobne zasady dotyczą ww. wspólników zgłoszonych do opodatkowania w formie ryczałtu. Również ich obowiązuje jednomyślność co do wyboru tej formy opodatkowania. Natomiast oświadczenia odnośnie sposobu opodatkowania swoich przychodów składają wszyscy wspólnicy,
- Wspomniany przymus zgodności wyboru formy opodatkowania nie obowiązuje w sytuacji opodatkowania dochodów wspólników na zasadach ogólnych lub liniowych. Niemniej przy podatku liniowym konieczne jest opodatkowanie w tej formie wszystkich dochodów wspólnika rozliczanych w ramach podatku PIT.

#### Nazwa spółki cywilnej

Firmą osoby fizycznej jest jej imię i nazwisko. W sytuacji, gdy wspólnikami spółki są osoby fizyczne, nazwa spółki cywilnej powinna zawierać co najmniej imiona i nazwiska wszystkich wspólników wraz z dodaniem nazwy "spółka cywilna", bądź skrótu (s.c.).

#### Zmiana podstaw prawnych wniosku o wykreślenie przedsiębiorcy

- 1. Trwałe zaprzestanie art. 29 ust. 1 pkt 1 ustawy o CEIDG i PIP
- 2. Utrata uprawnień art. 29 ust. 1 pkt 2 ustawy o CEIDG i PIP
- 3. Naruszenie prawa art. 29 ust. 1 pkt 3 ustawy o CEIDG i PIP
- 4. Niezgodność art. 32 ust. 1 i 3 ustawy o CEIDG i PIP
- 5. Brak tytułu prawnego art. 32 ust. 2 i 4 ustawy o CEIDG i PIP

#### Pozostałe zmiany

Usunięcie adresu zameldowania a w zamian nowa pozycja we wniosku na potrzeby urzędu skarbowego

Adres elektroniczny - unikalny adres, dla skrytki ePUAP ma on na przykład format "/nazwa\_uzytkownika/skrytka"

biznes.gov.pl

## Wejdź na www.biznes.gov.pl

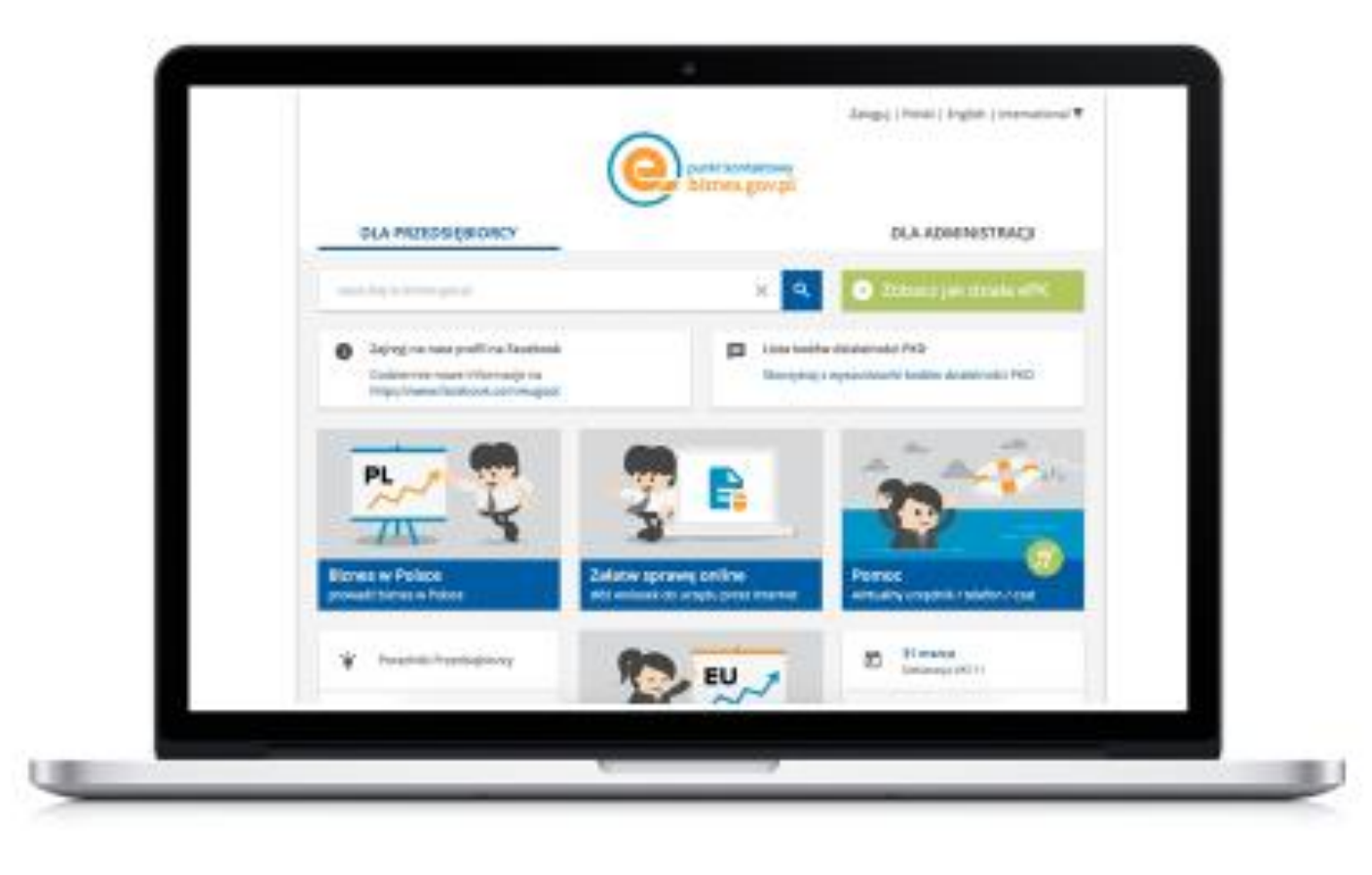

## Dziękuję za uwagę.